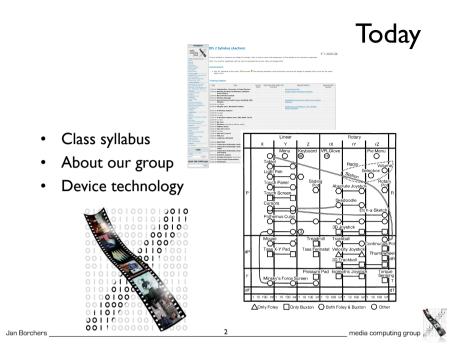

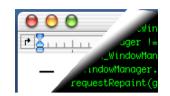

#### **Designing Interactive Systems II**

Computer Science Graduate Programme SS 2010

Prof. Dr. Jan Borchers **RWTH Aachen University** 

http://hci.rwth-aachen.de

#### Administrivia

media computing group

- New format: V3/Ü2
- Lecture: Wednesday, 9:00–12:00
- Lab: Monday, 15:30–17:00
- 6 credit points (8 with additional work if needed) •
- Final grade: ٠

Jan Borchers

Jan Borchers

- 20% weekly assignments ٠
- 25% midterm exam
- 20% final project ٠
- 35% final exam
- Requires MPO 2010
- Lecture recordings on iTunes U •

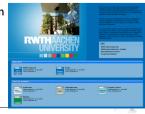

## **DIS II Topics:** The I-Page Overview

- Central question: How do interactive systems work?
- Device technology
- Window systems
  - Own, existing

- Mobile and Physical Computing •
- Interactive Web & Multimedia Systems •
- Lab: From X to Mac OS X, Prototyping Environments

## The Syllabus In Detail

- What makes a UI tick?
- Technical concepts, software paradigms and technologies behind HCI and user interface development

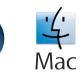

- Part I: Key concepts of UI systems
  - Window System Architecture Model
- Part II: Comparing seminal window systems
  - Mac, XII, AWT/Swing, Windows, NeXT/OS X, iPhoneOS,...
  - Paradigms & problems, designing future UI systems ٠
  - Overview of UI prototyping tools

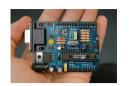

#### The Syllabus In Detail

- Part III: UIs Beyond The Desktop
  - Think beyond today's GUI desktop metaphor
  - Uls for Mobile, Haptics, Physical Computing, Ubicomp, Multimedia
- The Lab
  - Part I: Implementing Simple Reference Window System
  - Part II: Development using several existing GUI toolkits (such as lava/Swing, Interface Builder)
  - Part III: Working with iPhone, Quartz Composer, Arduino, etc. •

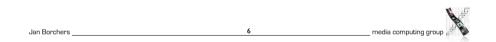

8

## DIS 2 Team @ media computing group

• Prof. Dr. Jan Borchers

Jan Borchers

- B.Sc. & M.Sc. CS, U Karlsruhe & U London
- Ph.D. CS, U Linz, U Ulm & TU Darmstadt
- Assist. Prof. at Stanford & ETH Zurich
- Full Prof. of CS, RWTH Aachen Univ.
- Research area: Interaction Design for New Media

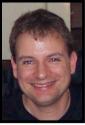

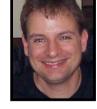

media computing gr

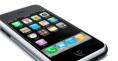

media computing grow

Lab

- Register for the class in CAMPUS
- Join the L2P class room
- Register as iPhone Developer
  - developer.apple.com/iPhone
- lab sessions on Mondays

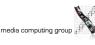

Jan Borchers

## DIS 2 Team @ media computing group

- Dipl.-Inform. Moritz Wittenhagen
- Diplom, RWTH Aachen
- Video Navigation
- wittenhagen@cs.rwth-aachen.de
- Dipl.-Inform. Florian Heller
- Diplom, RWTH Aachen
- Virtual Audio Spaces
- flo@cs.rwth-aachen.de
- Chatchavan Wacharamanotham, M.Sc.
- M.Sc., RWTH Aachen
- Collaboration in meeting, HCI for seniors
- chat@cs.rwth-aachen.de

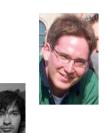

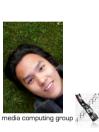

media computing group

## How DIS I and DIS II Cover HCI

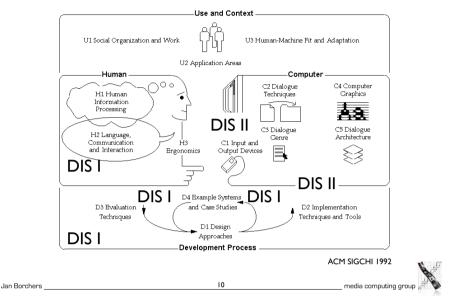

#### Some Core Aspects of DIS I Reviewed

 The question developers should be asking (but often forget): Not HOW, but WHAT to Design

Ш

- Technical viewpoint: "How do I build this?"
  - Easy to focus on for us CS folks
  - Important, but do not overlook...:
- User's viewpoint:
  "What does it do for me?"
  - An excellent system that nobody needs is useless!

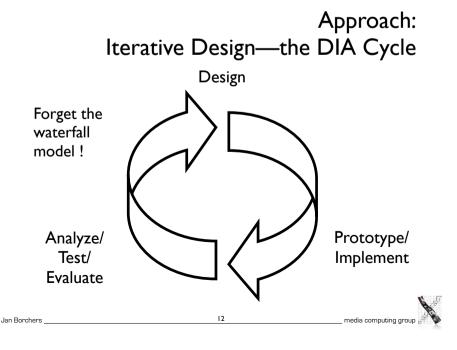

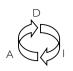

#### Prototyping & Testing

- D: Brainstorm/develop initial project idea
- I: Sketch scenario/storyboard of idea at work
- A: Ask real people (≠ students) about it interviews, questionnaire
- D: Rework your feature set & user experience
- I: Paper prototype (crude for a reason) Scenario, Storyboard, Post-It Prototype, ...
- A: Have users use it to accomplish something

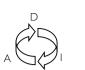

Jan Borchers

Jan Borchers

## Prototyping & Testing

media computing group

media computing grou

- D: Refine your feature set and user experience Improve information and interaction design
- Interactive prototype Director, Java, Visual Basic, ... to throw away or keep
  - Limiting features: Vertical, horizontal, storyboard
- A: Have users "use" it to accomplish a goal Intro, atmosphere, tasks, observation, interview, note-taking,...

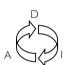

Jan Borchers

#### Prototyping & Testing

media computing group

media computing gr

- Look for Style Guides for your development environment
  - Macintosh HI Guidelines, CUA, Motif Style Guide,...
- Check your system against
  "Golden Rules of Interface Design"
  - E.g., Ben Shneiderman: Designing the User Interface
  - Simple, Consistent, Language, Feedback, Errors, Exits, Memory, Help, Shortcuts,...

15

13

#### A Brief History of User Interfaces

14

(Done in DIS I to understand the new interaction metaphors, reviewed here to understand the new programming paradigms)

- Batch-processing
  - No interactive capabilities
  - All user input specified in advance (punch cards, ...)
  - All system output collected at end of program run (printouts, ...)
  - $\rightarrow$  Applications have no user interface component distinguishable from File I/O
  - Job Control Languages (example: IBM3090–JCL, anyone?): specify job and parameters

16

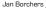

## A Brief History of User Interfaces

- Command-Line Systems
  - Command-line based interaction
    with simple terminal
  - Shorter turnaround (per-line), but similar program structure
  - $\rightarrow$  Applications read arguments from the command line, return results
  - Example: still visible in Unix commands
- Full-screen textual interfaces
- Shorter turnaround (per-character)
- Interaction starts to feel "real-time" (e.g. vi)
- → Applications receive UI input and react immediately in main "loop" (threading becomes important)

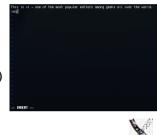

media computing grou

#### A Brief History of User Interfaces

- Menu-based systems
  - Discover "Read & Select" over "Memorize & Type" advantage
  - Still text-based!
  - Example:VisiCalc
  - $\rightarrow$  Applications have explicit UI component
  - But: choices are limited to a particular menu item at a time (hierarchical selection)
  - → Application still "in control"

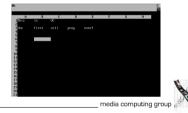

A Brief History of User Interfaces

17

- Graphical User Interface Systems
  - From character generator to bitmap display (Alto/Star/Lisa..)

19

- · Pointing devices in addition to keyboard
- → Event-based program structure
  - Most dramatic paradigm shift for application development
  - User is "in control"
  - Application only reacts to user (or system) events
- Callback paradigm
- Event handling
- Initially application-explicit
- Later system-implicit

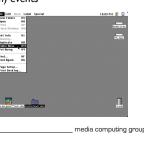

## Design Space of Input Devices

- Card, Mackinlay, Robertson 1991
- Goal: Understand input device design space
  - Insight in space, grouping, performance reasoning, new design ideas
- Idea: Characterize input devices according to physical/ mechanical/spatial properties
- Morphological approach
  - device designs = points in parameterized design space
  - combine primitive moves and composition operators

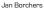

Jan Borchers

Jan Borchers

20

media co

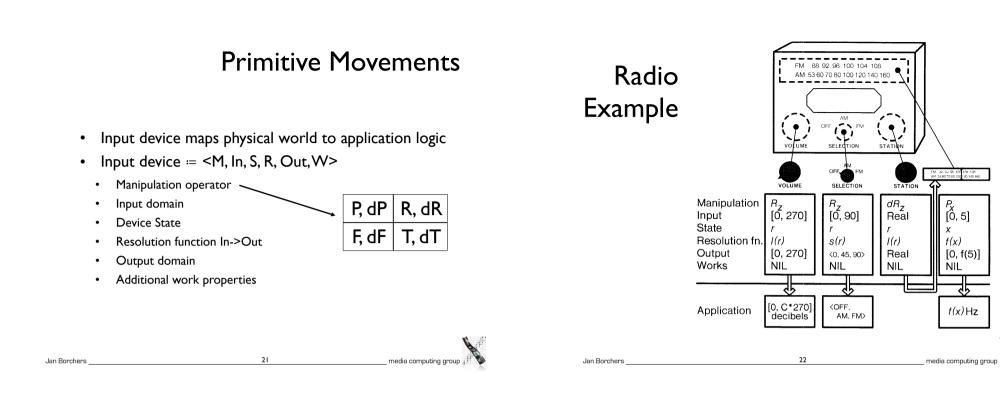

Composition

- Merge ٠
  - Result = Cartesian product
  - E.g., mouse coordinates:  $X \oplus Y = \{(x, y)\}$
- Layout ٠
  - Spatial collocation
  - E.g., mouse (x, y) & buttons
  - How different from merge? •
- Connect ٠
  - Chaining ٠
  - E.g., mouse output & cursor

23

Virtual devices

- Merae --- Layout --- Connect

media computing group

Jan Borchers

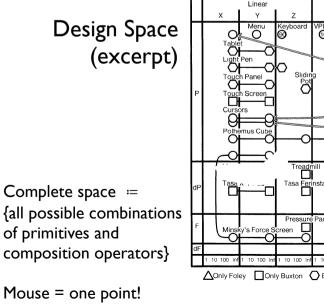

24

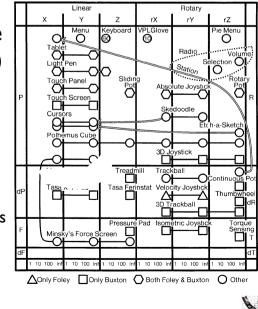

media computing group

## In-Class Group Exercise: SpaceBall

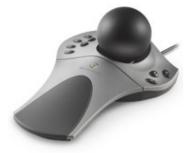

- Place the SpaceBall into the design space
  - Ball mounted on a plate with I2 buttons
  - Detects precise amount of pushing and twisting in all directions without moving
- Auto-zeroes physically

# Jan Borchers \_\_\_\_\_ media computing group \_\_\_\_\_

#### **Testing Points**

- Evaluate mappings according to
  - Expressiveness (conveys meaning exactly)
  - Effectiveness (felicity)
- · Visual displays easily express unintended meanings
- For input devices, expressiveness suffers if  $|ln| \neq |Out|$ 
  - |In| < |Out|: Cannot specify all legal values
  - |In| > |Out|: Can specify illegal values

## Is This Space Complete?

- No it focuses on mechanical movement
  - Voice
  - Other senses (touch, smell, ...)
- But: Already proposes new devices
  - Put circles into the diagram and connect them

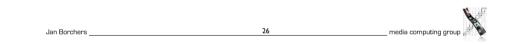

#### Effectiveness

media computing gro

- How well can the intention be communicated?
- Various figures of merit possible
  - Performance-related
    - Device bandwidth (influences time to select target, ergonomics and cognitive load)
    - Precision
    - Error (% missed, final distance, statistical derivatives)
    - Learning time
    - Mounting / grasping time
  - Pragmatic
    - Device footprint, subjective preferences, cost,...

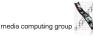

Jan Borchers \_\_\_\_\_

#### Example: Device Footprint

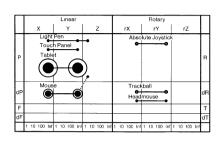

- Circle size ≔ device footprint
  - Black: with 12" monitor
  - White: with 19" monitor
- What do we see?
- Tablet, mouse expensive
- Worse with larger displays
- But:
  - Mouse Acceleration alleviates this (model of C:D ratio?)
  - Higher resolution mice

# Jan Borchers \_\_\_\_\_ media computing group \_\_\_\_\_

#### Assignments

- Register in CAMPUS by Monday 12:00
- For next class, read:
  - Read Stuart K. Card, Jock D. Mackinlay and George G. Robertson: "A morphological analysis of the design space of input devices", ACM Transactions on Information Systems, 9 (2), 99-122, 1991
  - Read Window System Architecture chapter from Gosling's NeWS book (James Gosling, David S. H. Rosenthal, and Michelle J.Arden, "The NeWS Book", Springer-Verlag, 1989, Chapter 3)
- See the L2P course room for all materials

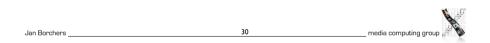